## PL/SQL Block Syntax and Guidelines

- Statements can continue over several lines.
- Lexical units can be separated by:
  - Spaces
  - Delimiters
  - Identifiers
  - Literals
  - Comments

## PL/SQL Block Syntax and Guidelines

**Identifiers** 

- Can contain up to 30 characters
- Cannot contain reserved words unless enclosed in double quotation marks
- Must begin with an alphabetic character
- Should not have the same name as a database table column name

## PL/SQL Block Syntax and Guidelines

#### Literals

 Character and date literals must be enclosed in single quotation marks.

v ename := 'Henderson';

 Numbers can be simple values or scientific notation.

## **Commenting Code**

- Prefix single-line comments with two dashes (--).
- Place multi-line comments between the symbols /\* and \*/.

#### Example

```
...
v_sal NUMBER (9,2);
BEGIN
/* Compute the annual salary based on the
    monthly salary input from the user */
v_sal := &p_monthly_sal * 12;
END; -- This is the end of the transaction
```

#### **SQL Functions in PL/SQL**

- Available:
  - Single-row number
  - Single-row character
  - Datatype conversion
  - Date
- Not available:
  - DECODE
  - Group functions

Same as in SQL

#### **PL/SQL** Functions

#### Examples

#### Build the mailing list for a company.

#### Convert the employee name to lowercase.

v ename := LOWER(v ename);

## **Datatype Conversion**

- Convert data to comparable datatypes.
- Mixed datatypes can result in an error and affect performance.
- Conversion functions:
  - TO\_CHAR
  - TO\_DATE
  - TO\_NUMBER

DECLARE

```
v_date VARCHAR2(15);
BEGIN
```

SELECT TO\_CHAR(hiredate,

'MON. DD, YYYY')

INTO v\_date

FROM emp

WHERE empno = 7839;

END;

#### **Datatype Conversion**

This statement produces a compilation error if the variable v\_date is declared as datatype DATE.

v\_date := 'January 13, 1998';

To correct the error, use the TO\_DATE conversion function.

## Nested Blocks and Variable Scope

- Statements can be nested wherever an executable statement is allowed.
- A nested block becomes a statement.
- An exception section can contain nested blocks.
- The scope of an object is the region of the program that can refer to the object.

## Nested Blocks and Variable Scope

An identifier is visible in the regions in which you can reference the unqualified identifier:

- A block can look up to the enclosing block.
- A block cannot look down to enclosed blocks.

## Nested Blocks and Variable Scope

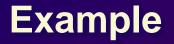

| <br>x BINARY INTEGE  | R;         |
|----------------------|------------|
| BEGIN                | Scope of x |
| DECLARE<br>y NUMBER; |            |
| BEGIN                | Scope of y |
| END;                 |            |
| END;                 |            |

### **Operators in PL/SQL**

- Logical
- Arithmetic
- Concatenation
- Parentheses to control order of operations

Exponential operator (\*\*)

Same as in SQL

#### **Operators in PL/SQL**

#### Examples

#### Increment the index for a loop.

v\_count := v\_count + 1;

#### Set the value of a Boolean flag.

 $v_{equal} := (v_{n1} = v_{n2});$ 

## • Validate an employee number if it contains a value.

v\_valid := (v\_empno IS NOT NULL);

## **Using Bind Variables**

# To reference a bind variable in PL/SQL, you must prefix its name with a colon (:).

#### Example

| ary NUMBER    |
|---------------|
|               |
| emp.sal%TYPE; |
|               |
| sal           |
| r_sal         |
|               |
| empno = 7369; |
| := v_sal;     |
|               |
|               |
|               |

## **Programming Guidelines**

Make code maintenance easier by:

- Documenting code with comments
- Developing a case convention for the code
- Developing naming conventions for identifiers and other objects
- Enhancing readability by indenting

## **Code Naming Conventions**

#### **Avoid ambiguity:**

- The names of local variables and formal parameters take precedence over the names of database tables.
- The names of columns take precedence over the names of local variables.

## **Indenting Code**

#### For clarity, indent each level of code. Example

| BEGIN       |  |
|-------------|--|
| IF x=0 THEN |  |
| y:=1;       |  |
| END IF;     |  |
| END;        |  |

| NUMBER (2) ;                |  |
|-----------------------------|--|
| on VARCHAR2(13);            |  |
| BEGIN                       |  |
| deptno,                     |  |
| loc                         |  |
| v_deptno,                   |  |
| v_location                  |  |
| dept                        |  |
| <pre>dname = 'SALES';</pre> |  |
|                             |  |
|                             |  |
|                             |  |